## Galter Health Sciences Library & Learning Center

## **Activate your ORCID: discover a better approach to managing your scholarly identity**

In the evolving landscape of academic research, ensuring your contributions are accurately attributed and easily discoverable is important. Enter ORCID iDs (Open Researcher and Contributor Identifiers), an important resource designed to streamline this process.

The adoption of ORCID iDs is rapidly gaining momentum, with major publishers like the Royal Society, PLOS, the American Geophysical Union, BMJ, Wiley, and many others embracing this resource. Moreover, soon U.S. federal funding agencies will either recommend or require researchers to have a digital persistent identifier, such as ORCID.

As part of our commitment to enhancing scholarly visibility and recognition, we're excited to announce an upcoming project aimed at boosting ORCID adoption across our Feinberg community: The Summer of ORCID!

Over the next few months, we recommend Feinberg faculty:

- 1. Sign up for and/or connect your ORCID to your NetID: <https://orcid.it.northwestern.edu/>
- 2. Connect your ORCID with your Northwestern Elements\* profile to auto-update publications in
- your ORCID profile (link to [Elements](https://elements.northwestern.edu/), [instructions](https://galter.northwestern.edu/galterguides?url=https%253A%252F%252Flibguides.galter.northwestern.edu%252Forcid%252Fnorthwestern-elements), [demonstration](https://galter.northwestern.edu/galterguides?url=https%253A%252F%252Flibguides.galter.northwestern.edu%252Fc.php%253Fg%253D1319643%2526p%253D9825302%2523s-lg-box-wrapper-37832784))

If you are interested in further connecting your ORCID with trusted parties, we also recommend:

- 1. Scopus, DataCite, and CrossRef ([instructions](https://galter.northwestern.edu/galterguides?url=https%253A%252F%252Flibguides.galter.northwestern.edu%252Forcid%252Fadd-works-by-direct-import), [demonstration](https://galter.northwestern.edu/galterguides?url=https%253A%252F%252Flibguides.galter.northwestern.edu%252Forcid%252Fvideo-demonstrations%2523s-lg-box-wrapper-37900764))
- 2. Dimensions Grants Wizard ([instructions](https://galter.northwestern.edu/galterguides?url=https%253A%252F%252Flibguides.galter.northwestern.edu%252Forcid%252Fadd-funding), [demonstration\)](https://galter.northwestern.edu/galterguides?url=https%253A%252F%252Flibguides.galter.northwestern.edu%252Forcid%252Fvideo-demonstrations%2523s-lg-box-wrapper-37900894)

Please note: these steps require you to enter your ORCID password and therefore cannot be delegated. However, once established, these connections should endure unless you revoke the connection. If you prefer assistance with these steps, Galter Library is offering several 30-minute group tech sessions titled "ORCID: Register, Use, Share". Sign up here: [https://galter.northwestern.edu/course\\_info/278](https://galter.northwestern.edu/course_info/278)

For those new to ORCID (pronounced just like "orchid"), ORCID is an independent non-profit organization that maintains a registry of PIDs (persistent identifiers) for researchers and scholars for free. Some key reasons you should consider getting an ORCID:

**DRCI** 

- **You are unique:** Distinguish yourself and claim credit for your work while controlling access to your data, no matter how many people have your same (or similar) name.
- **Less administrative burden:** Experience greater ease as an increasing number of manuscript submission or grant application forms can be auto populated when you log into their systems with your ORCID, like NIH Biosketch and SciENcv.
- **Portable profile data:** Easily share your data between your record and an increasing number of funding, publications, data repositories, and other research workflows.

As the academic landscape continues to evolve, embracing tools like ORCID becomes increasingly important for researchers seeking to maximize their scholarly impact and visibility. If you have questions about ORCID, please reach out to your Galter Liaison [Librarian](https://galter.northwestern.edu/Research%20Services/liaison), email the Northwestern University ORCID [Support](https://galter.northwestern.edumailto:DL_NUL_ORCiD@e.northwestern.edu) email, or see Galter Library's [ORCID](https://galter.northwestern.edu/galterguides?url=https%253A%252F%252Flibguides.galter.northwestern.edu%252Fc.php%253Fg%253D848495%2526p%253D7644246) Guide.

## **\*What is Northwestern Elements?**

Elements is Feinberg School of Medicine's publication tracking system – it ingests data from Scopus, Web of Science, PubMed (and more) and uses metadata from these sources to match publications to faculty members, generating lists of publications for Feinberg Faculty Profiles and the Feinberg Faculty Portal. Faculty members can log into Elements and curate their own publication lists, but more so, they can ask super users in their departments who have special permissions to do work on their behalf.

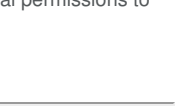

Connecting Research

and Researchers

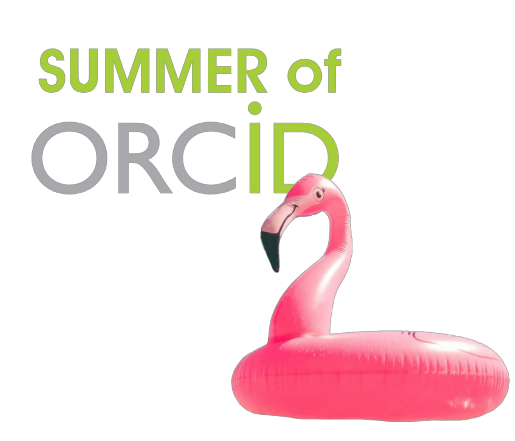